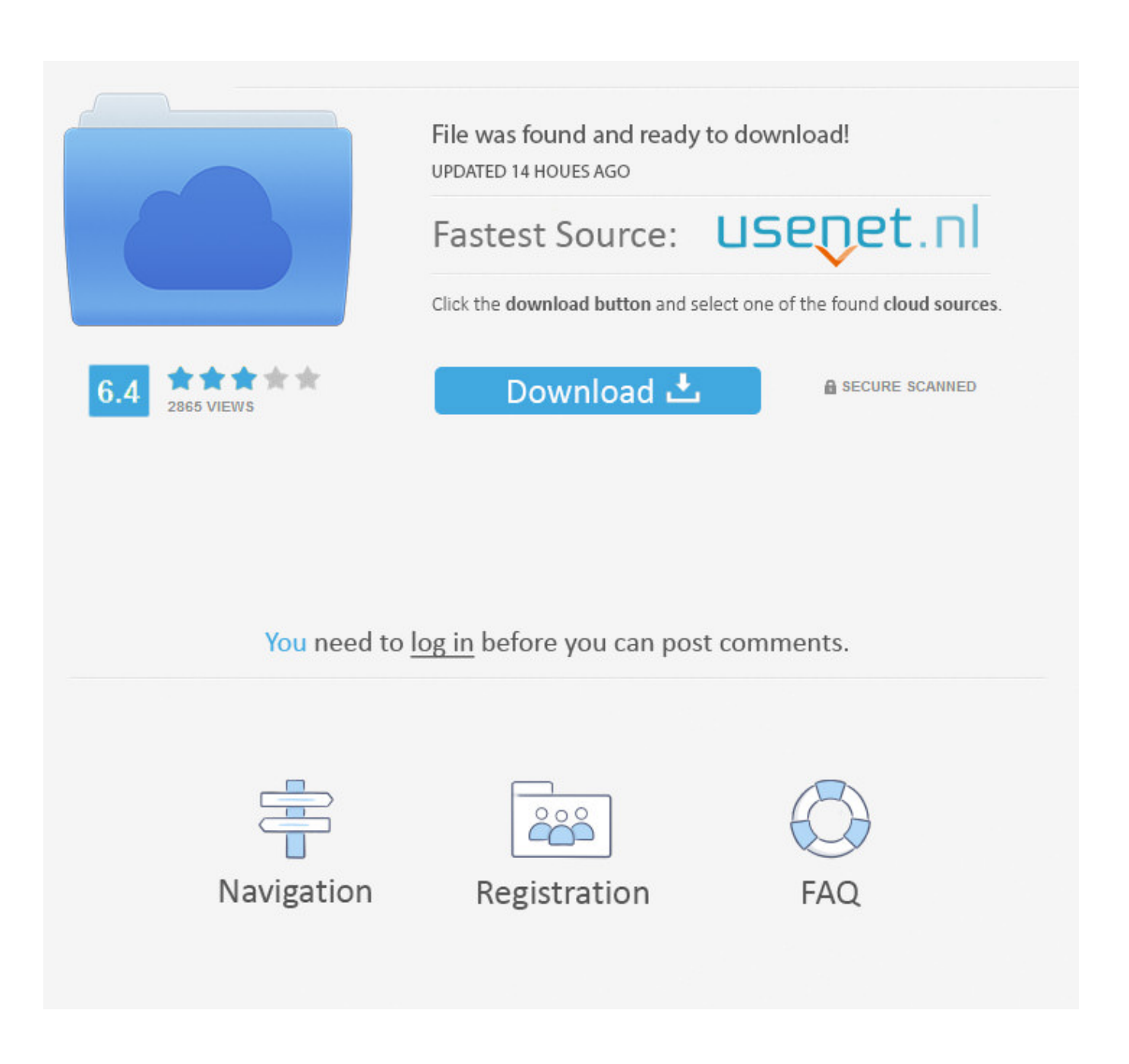

[Unduh Font Dot Matrix Hex Code Generator Example](https://fancli.com/1uawpz)

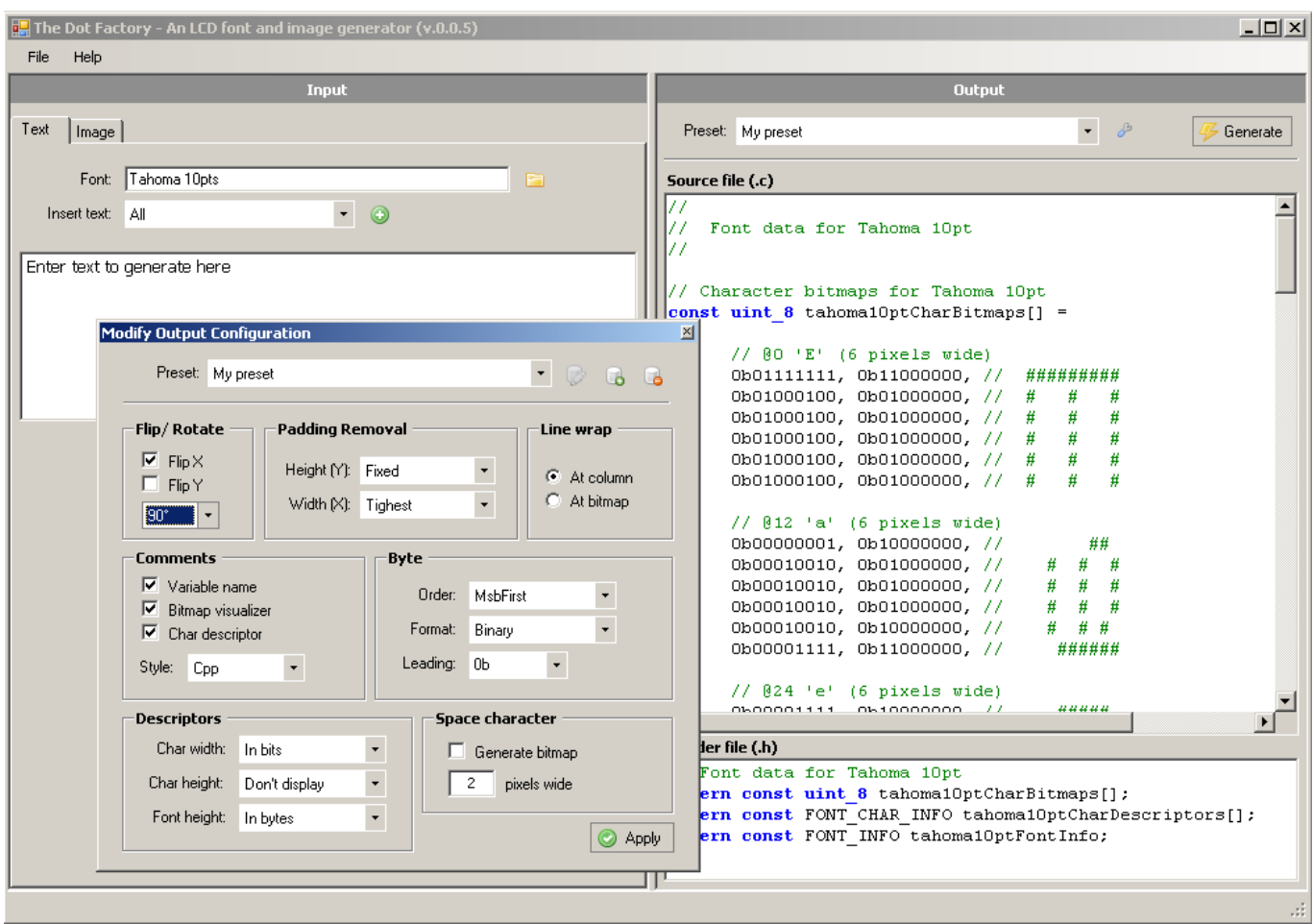

[Unduh Font Dot Matrix Hex Code Generator Example](https://fancli.com/1uawpz)

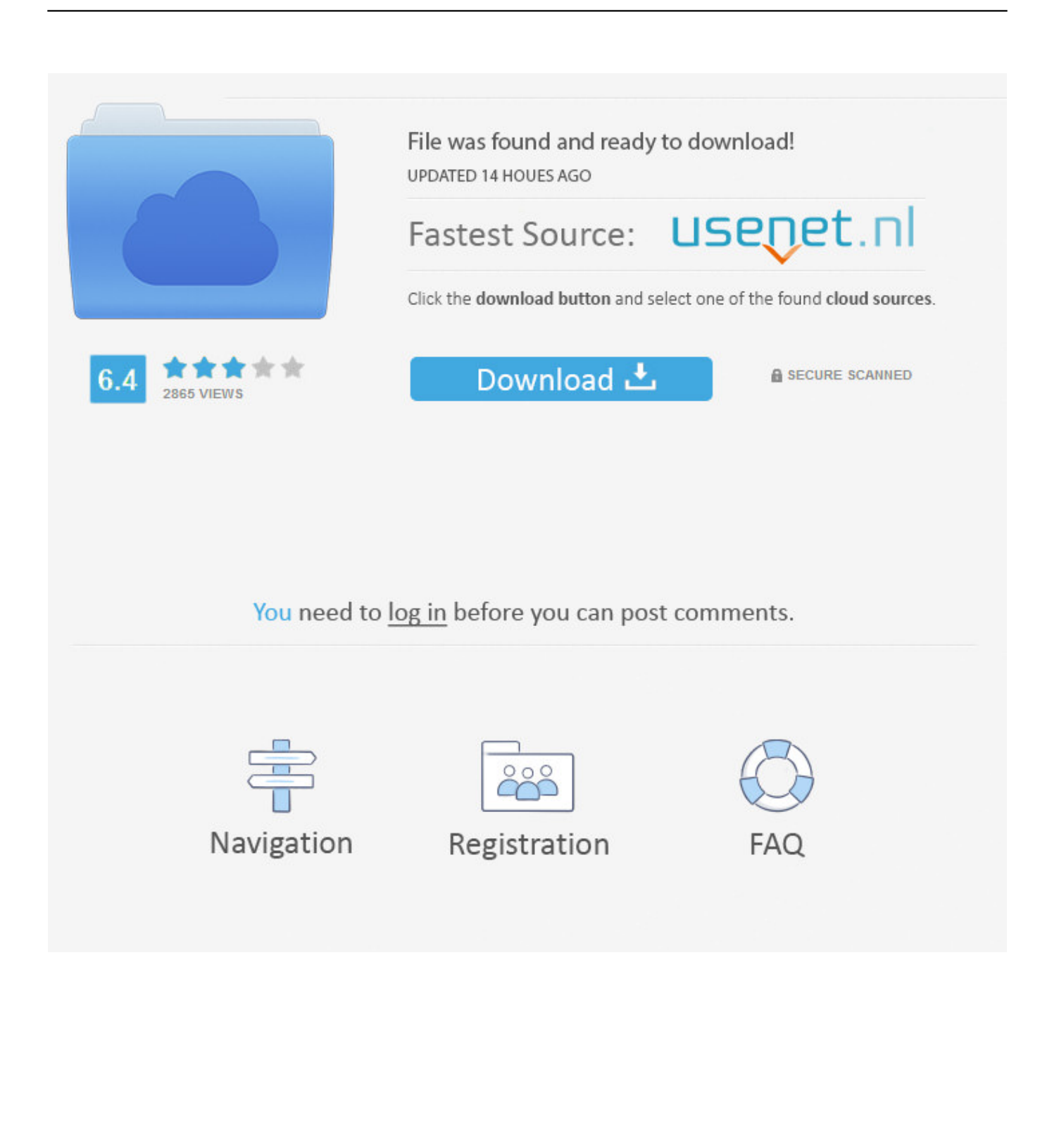

Metodenya, setiap karakter akan diubah menjadi data 5 byte (lookup table) dan disimpan di dalam RAM (display\_buffer).

Source code dan file simulasi proteus silakan download Kalo bahasa assemblernya akan meng-generate perintah movx.. Dalam contoh program ini, semua variable yang digunakan dinyatakan sebagai RAM external (xdata), sehingga setiap operasi ke variable akan mengarahkan ke P0 sebagai port data dan address untuk RAM.

## [Vinberg A Course In Algebra Pdf Problems](https://hub.docker.com/r/headscitemthe/vinberg-a-course-in-algebra-pdf-problems)

Di program memang tidak secara explisit ditulis P0, tetapi ketika program mengakses RAM eksternal maka secara otomatis si compiler akan memberikan sinyal kepada P0.. Kang U-2 Man, on said: salam kenal juga Kalau untuk menampilkan gambar, sebenarnya mudah saja.. Oct 29, 2010 - Pada proyek kali ini, dot matrix digunakan untuk menampilkan teks.. Selingan lagi, garagara proyek USB-nya nga selesai-selesai Pada selingan pertama, contoh dot matrixnya menggunakan 8051 dengan metode mengirim data animasi per frame. [Diner Dash Free Download For Mac](https://thirdcalmacas.substack.com/p/diner-dash-free-download-for-mac)

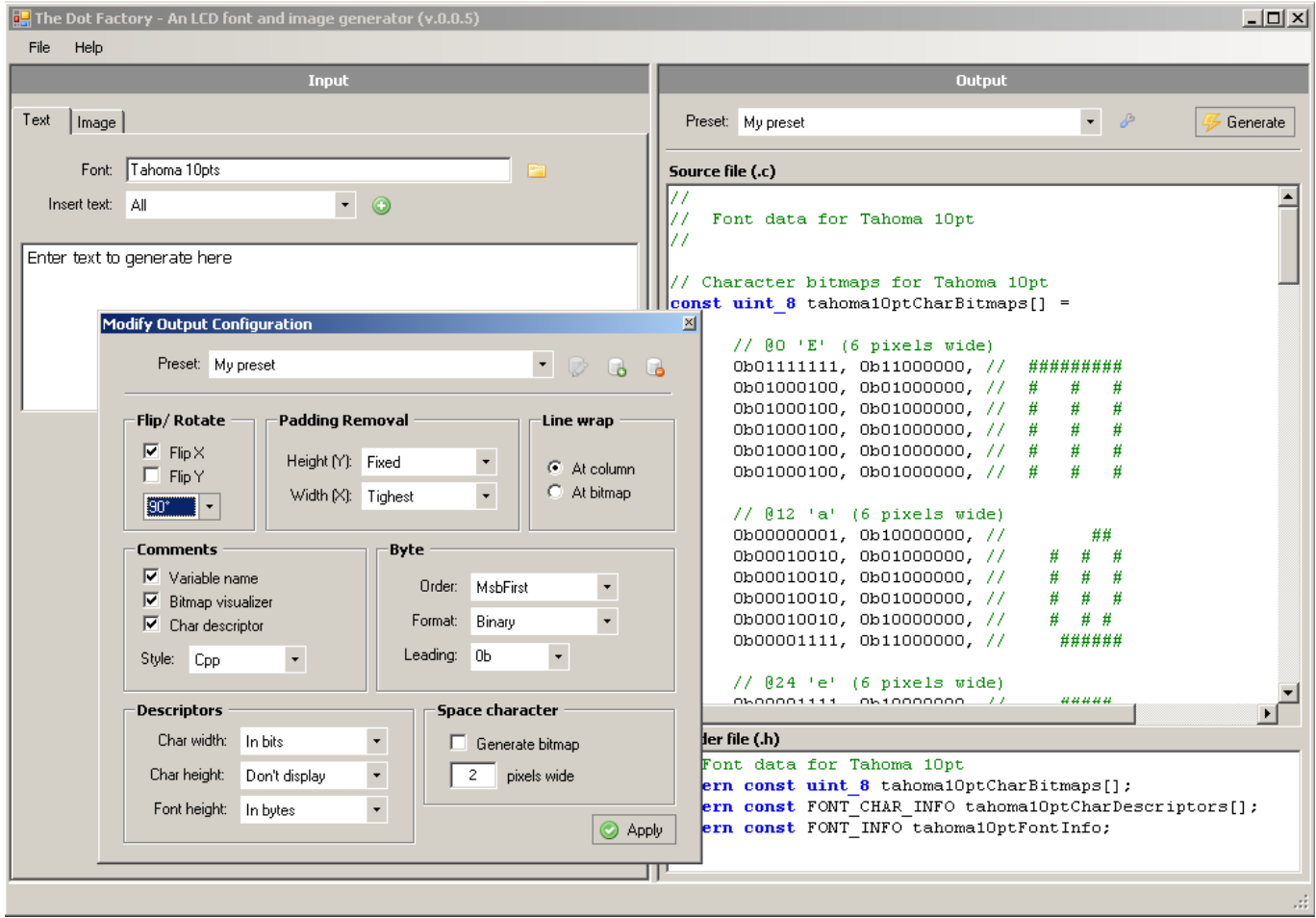

[Torrent Download For Mac Os X](https://diapresesmat.substack.com/p/torrent-download-for-mac-os-x)

## [Windows Printer Drivers Windows 10](https://windows-printer-drivers-windows-10-26.peatix.com/view)

Kalo bahasa assemblernya akan meng-generate perintah movx Mungkin bisa dibaca kembali datasheet MCS51-nya.. Karena

memang dengan bahasa tingkat tinggi pemrograman bisa menjadi lebih mudah Tapi hasil compilasi akan memakan memori program lebih besar.. Kang U-2 Man, on said: Saya sarankan sih beralih, ke Bascom atau C Saya pakai C.. Proteus, kalo make hex nya langsung dari sini bisa, tapi kalo saya compile lagi dengan AVR Studio GCC. [Brocock enigma manuals](https://best-music-dsd-player-for-mac.simplecast.com/episodes/brocock-enigma-manuals)

[Download Competition In Focus Magazine Pdf Free Free](https://seesaawiki.jp/golfliquaxan/d/Download Competition In Focus Magazine Pdf Free Free padanton)

Pertama buat gambar hitam putih dalam format bitmap dengan ukuran sesuai ukuran dot matriks.. Misalkan jika ingin membuat program floating point Tapi dengan bahasa assembler, memori program menjadi lebih kecil, terus program menjadi lebih cepat.. Dan pemakaian RAM sepenuhnya dikendalikan oleh kita Karena dengan bahasa assembly, program lebih cepat, maka bahasa assembly masih bisa digabung dengan Bascom atau C, disebut in-line assembler.. Source code dan file simulasi proteus silakan Dan saksikan video simulasinya di bawah ini.. Cuma dengan metode ini, program menjadi boros RAM Program dibuat menggunakan bahasa C, compiler AVR GCC.. Pada proyek kali ini, dot matrix digunakan untuk menampilkan teks Menggunakan ATMEGA8 sebagai controller dan dot matriks yang digunakan berukuran 40×7. 773a7aa168 [Paint Net](https://seesaawiki.jp/evlecpartti/d/Paint Net ((LINK)) Download For Mac Nchsoftware) [Download For Mac Nchsoftware](https://seesaawiki.jp/evlecpartti/d/Paint Net ((LINK)) Download For Mac Nchsoftware)

773a7aa168

[Nachtzug Nach Lissabon](http://estensu.yolasite.com/resources/Nachtzug-Nach-Lissabon.pdf)